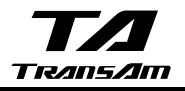

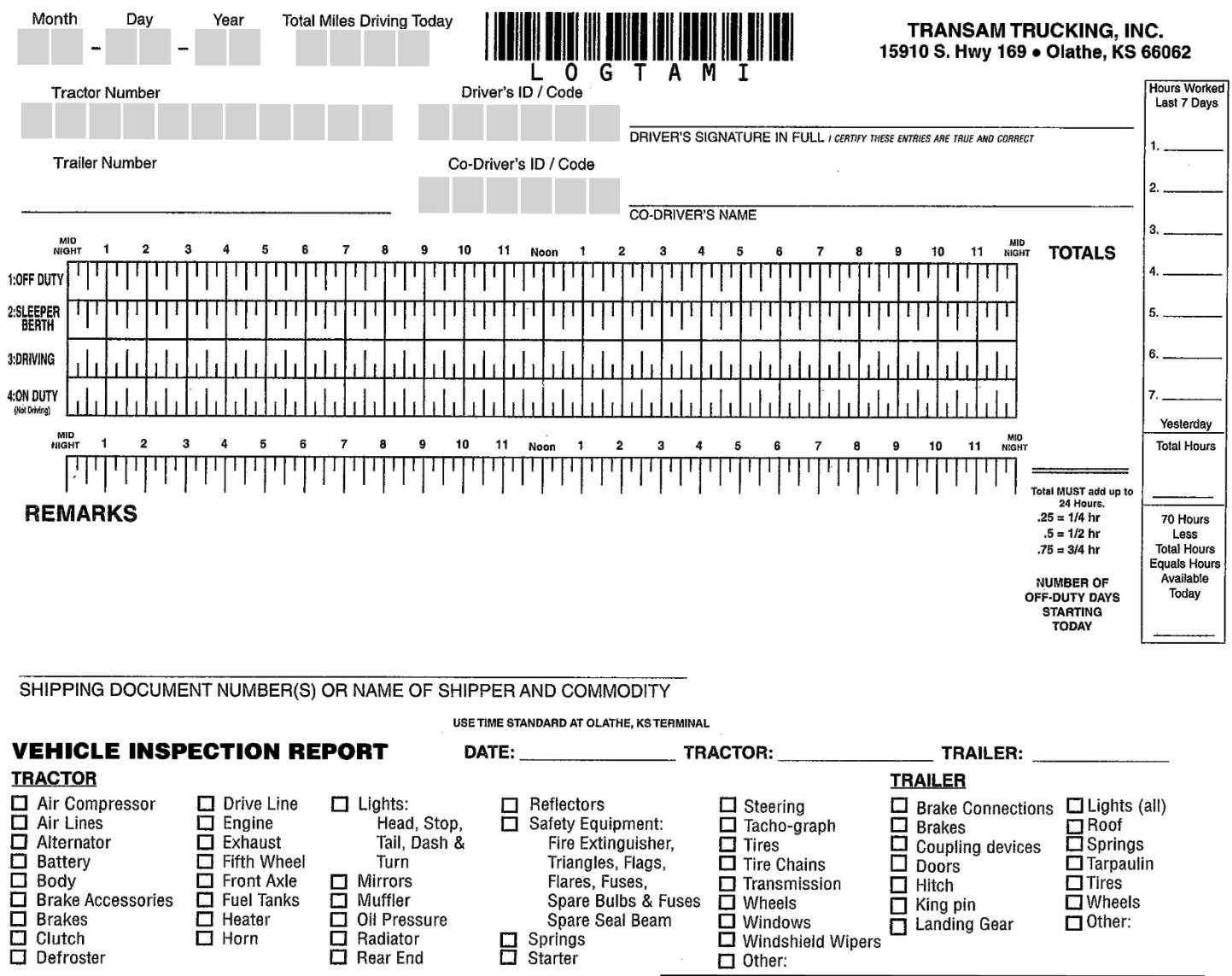

**Original Copy Submit to Carrier** Driver's Copy Retain in Possession for 8 days

Signature: Remarks: Turn

Oil Pressure

□ Mirrors<br>□ Muffler<br>□ Oil Pressu<br>□ Radiator<br>□ Rear End

□ Condition of Vehicles is Satisfactory<br>□ Checked items may affect safety or result in breakdown (explain):

© ACS 2001-2007, All rights reserved.

Flares, Fuses,<br>Spare Bulbs & Fuses

 $\Box$  Other:

 $\Box$  Defects corrected

Mechanic:

Driver:

Spare Seal Beam

 $\Box$  Springs

 $\Box$  Doors

 $\overline{\Box}$  Hitch King pin<br>I Landing Gear

Defects need not be corrected for safe operation of vehicle

 $\Box$ Tires

 $\Box$  Other:

Date:

Date:

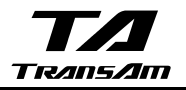

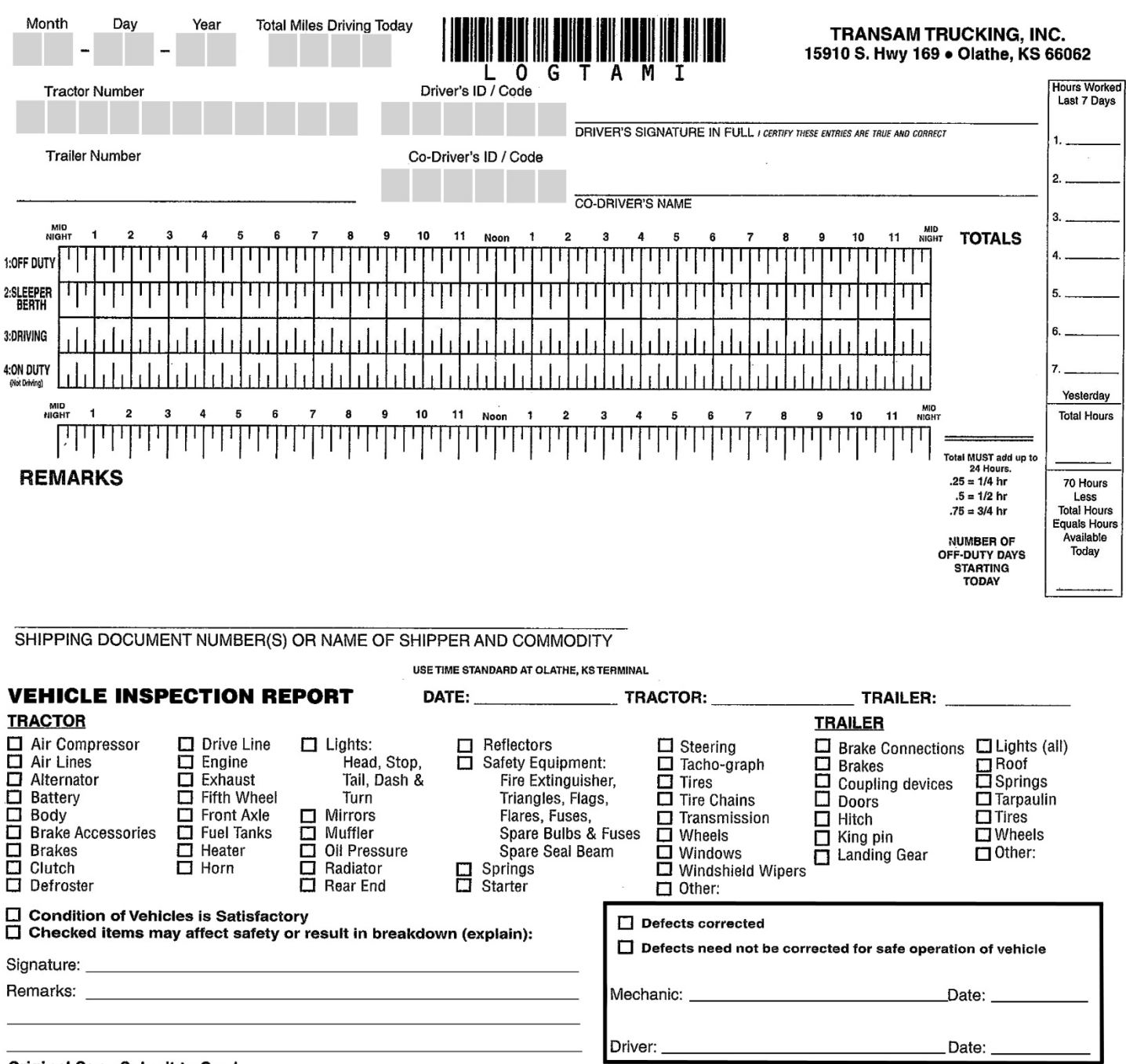

Original Copy Submit to Carrier<br>Driver's Copy Retain in Possession for 8 days

© ACS 2001-2007, All rights reserved.

 $\ddot{\phantom{0}}$ 

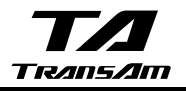

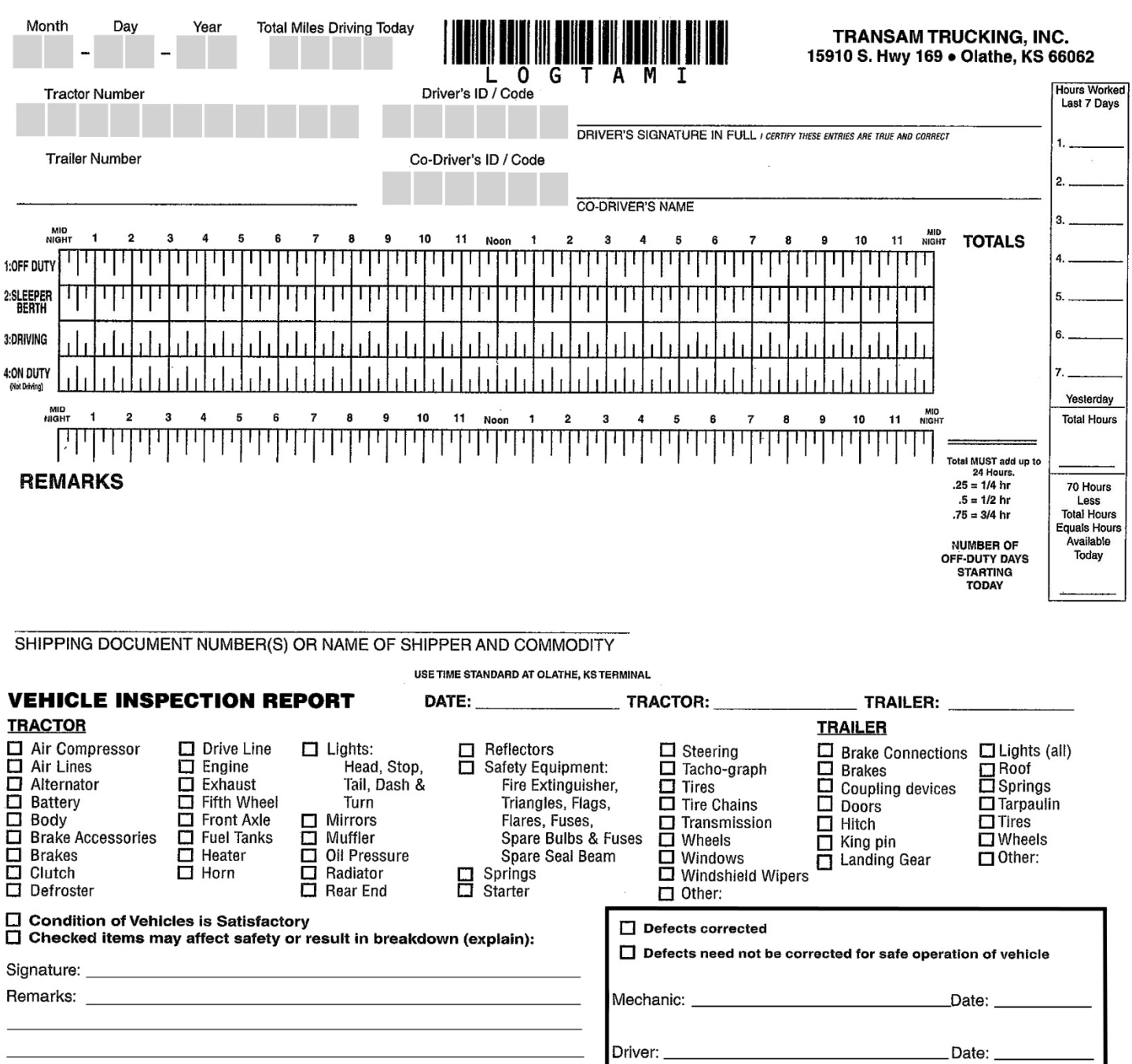

Original Copy Submit to Carrier<br>Driver's Copy Retain in Possession for 8 days

@ ACS 2001-2007, All rights reserved.

 $\ddot{\phantom{0}}$ 

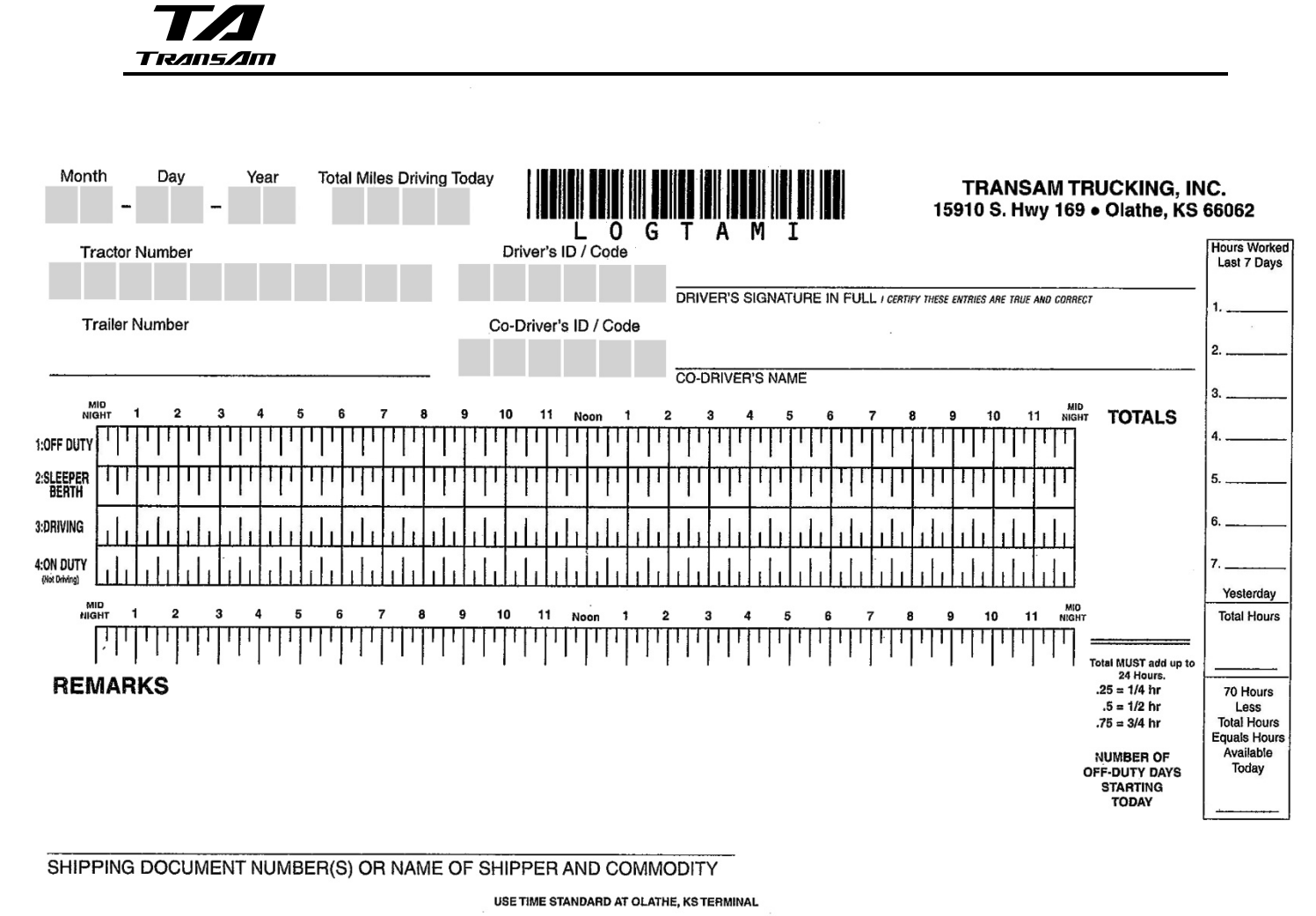

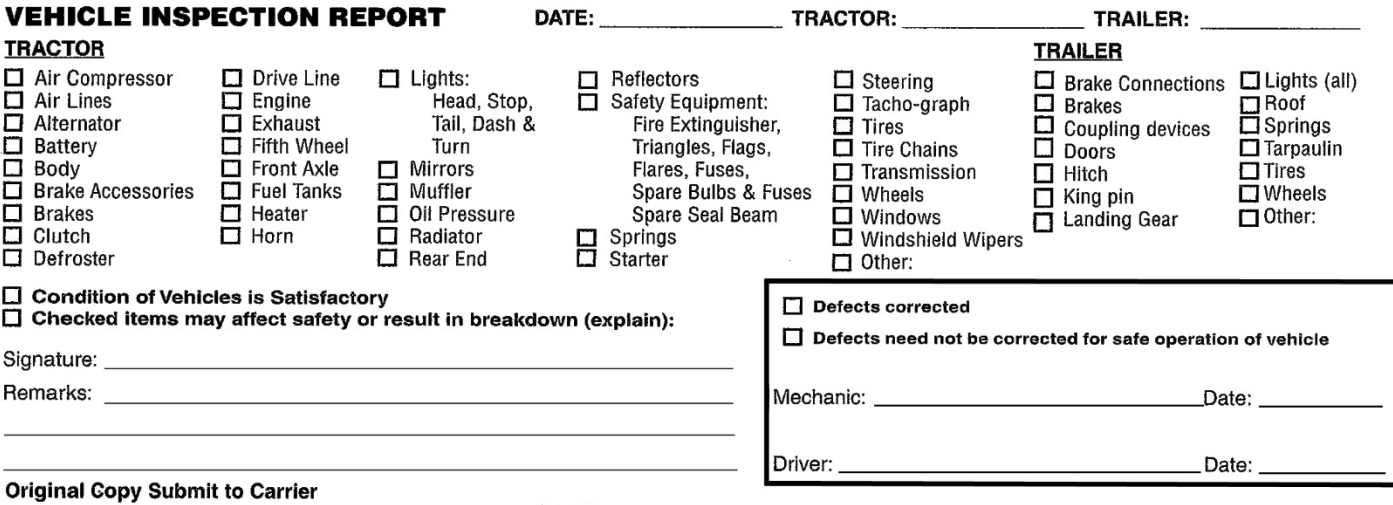

Driver's Copy Retain in Possession for 8 days

© ACS 2001-2007, All rights reserved.

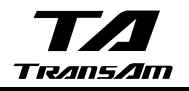

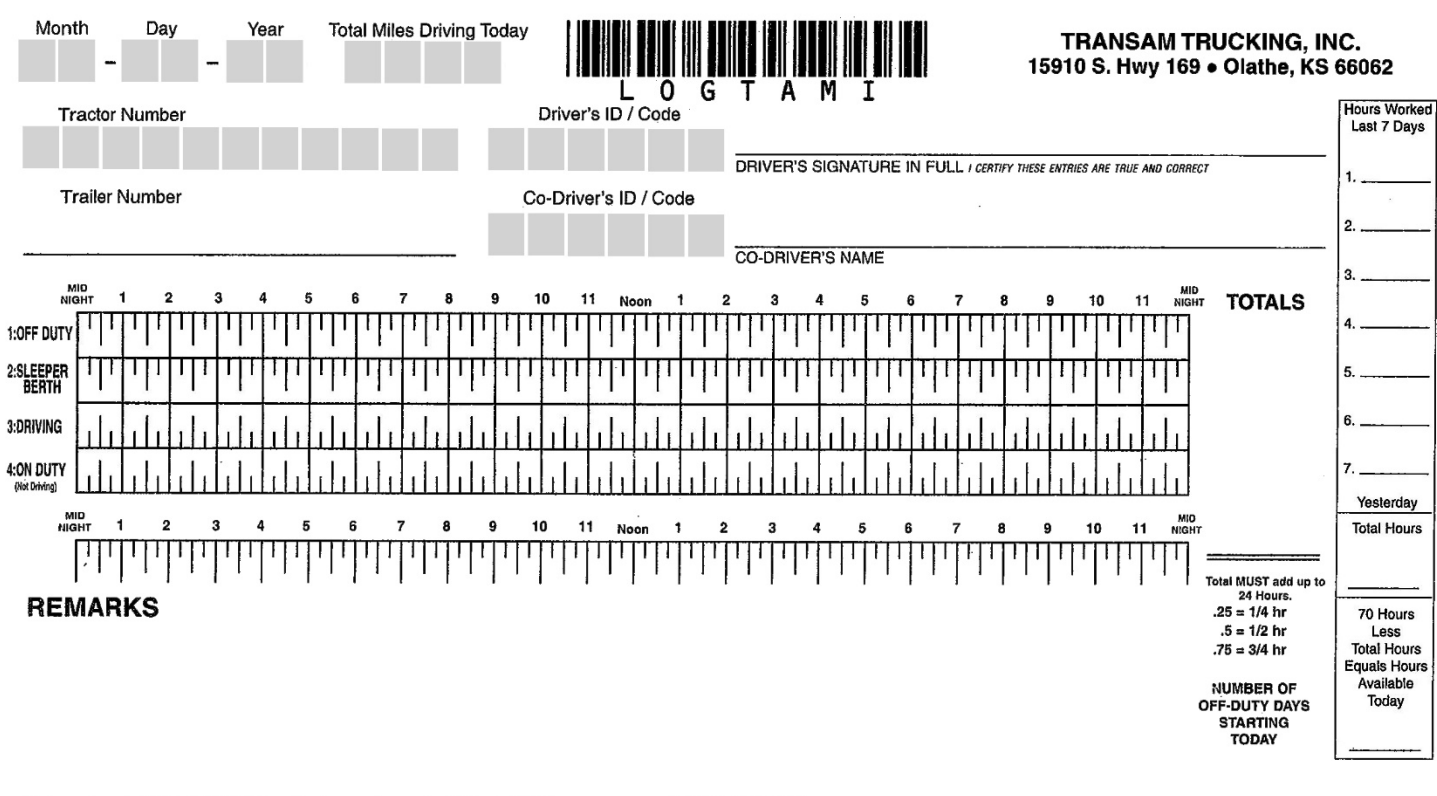

SHIPPING DOCUMENT NUMBER(S) OR NAME OF SHIPPER AND COMMODITY

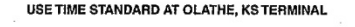

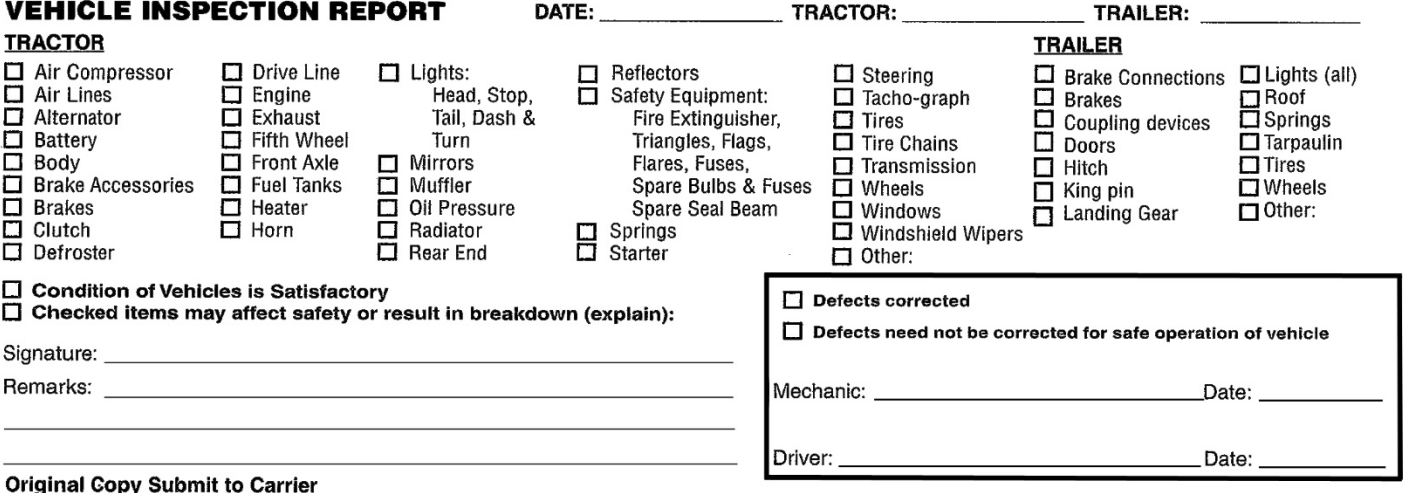

**Driver's Copy Submit to Carrier<br>Driver's Copy Retain in Possession for 8 days** 

© ACS 2001-2007, All rights reserved.

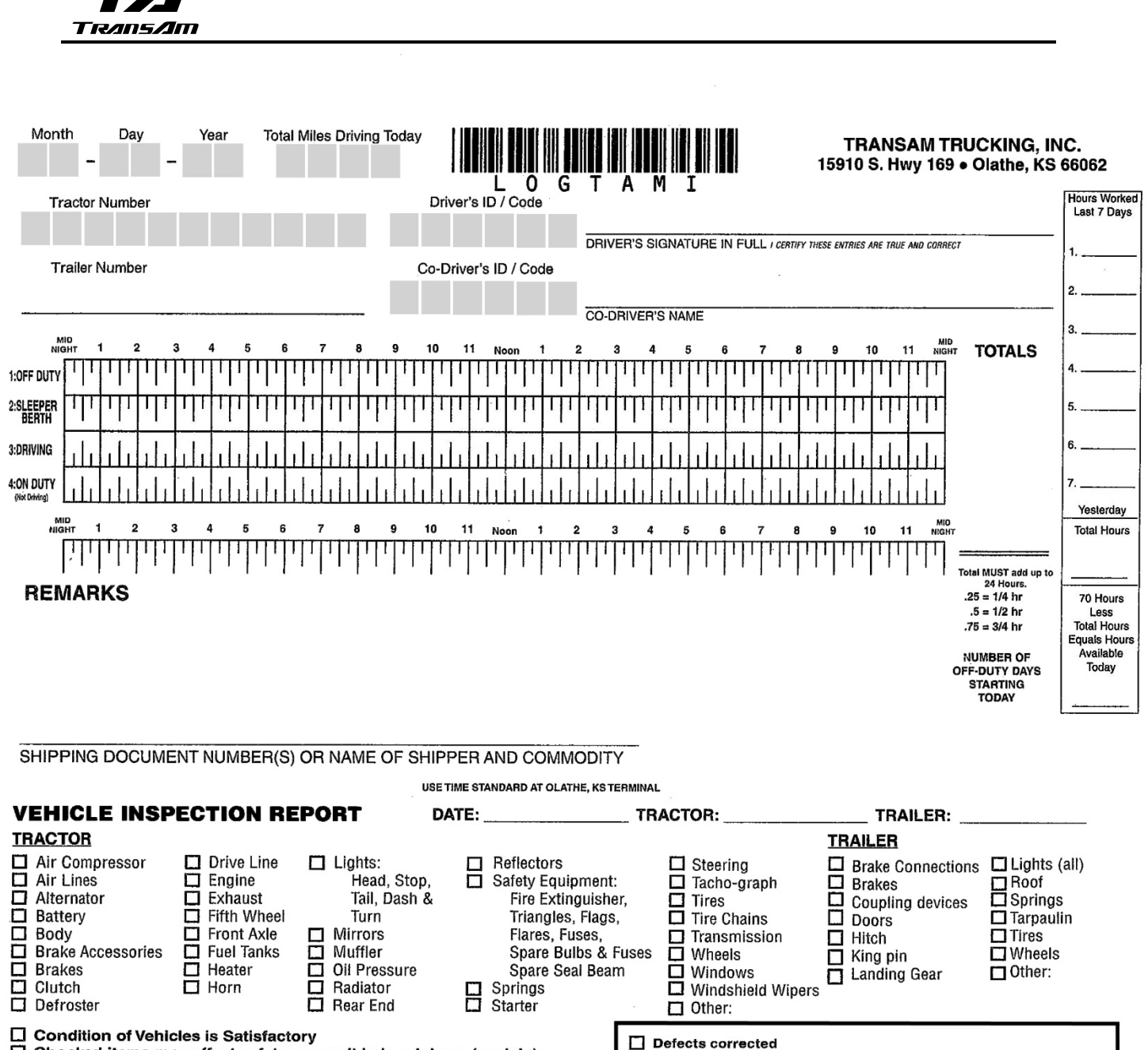

 $\Box$  Checked items may affect safety or result in breakdown (explain): Signature: Remarks: Mechanic:

Defects need not be corrected for safe operation of vehicle Date: Driver: Date:

**Original Copy Submit to Carrier** Driver's Copy Retain in Possession for 8 days

@ ACS 2001-2007, All rights reserved.

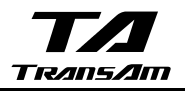

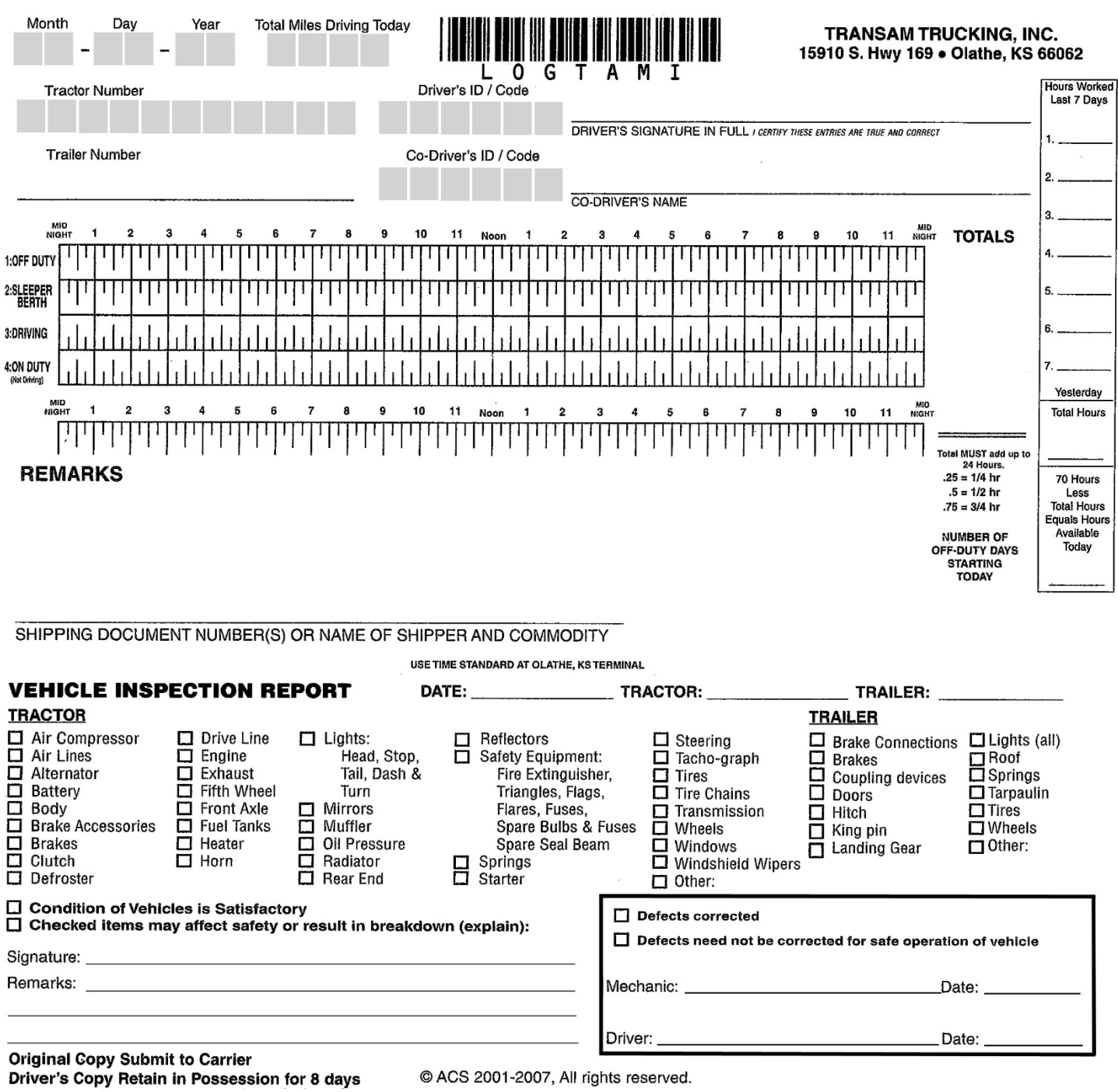

 $\rightarrow$ 

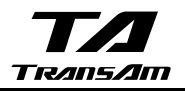

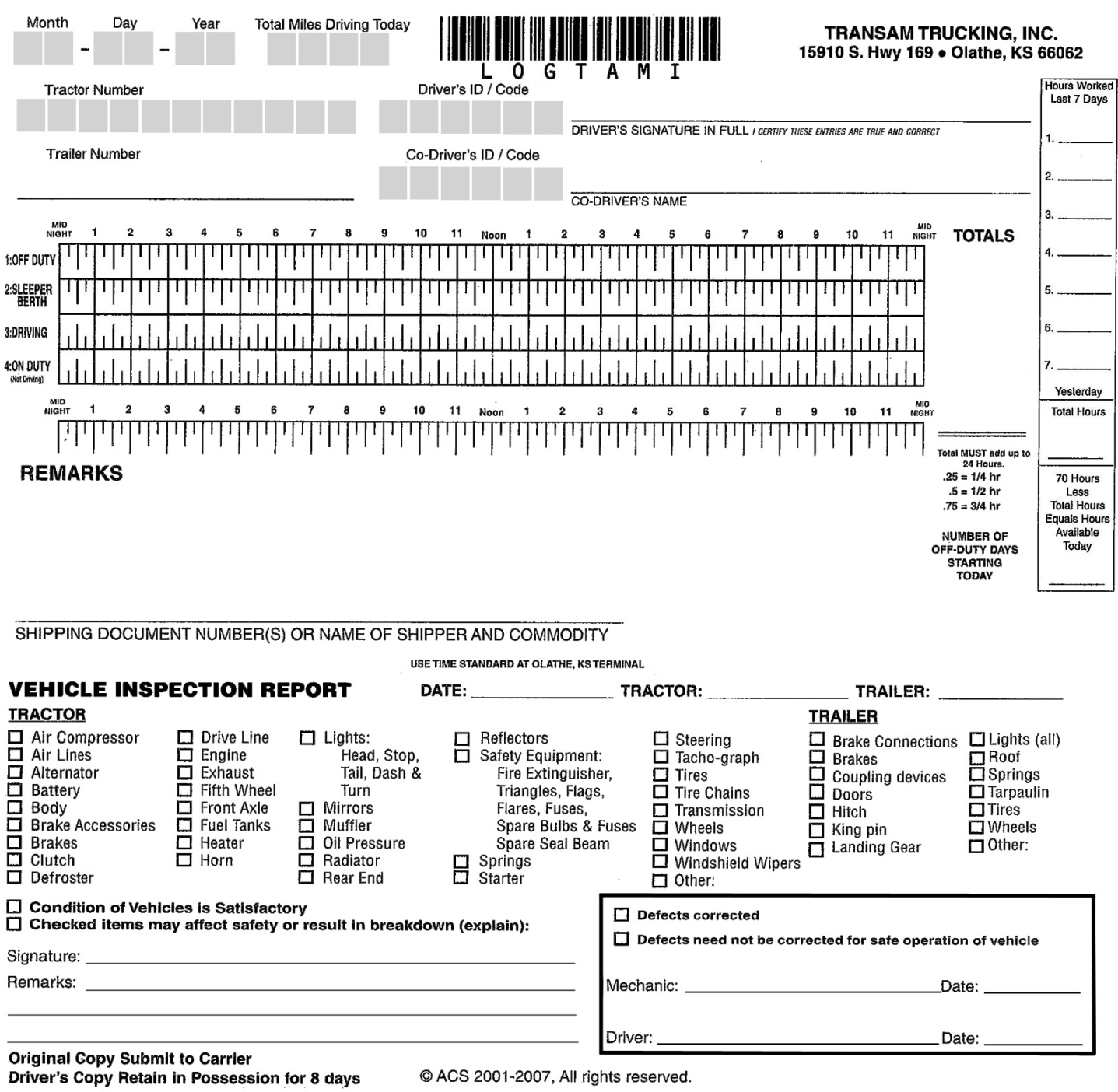

 $\mathcal{A}$